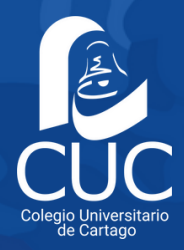

## **Reconocimiento Interno de Materias (cursos ganados en otra carrera del CUC)**

- El estudiante envía el Borrador de Notas al correo electrónico 1. de la dirección de su nueva carrera, solicitando el Estudio Previo de Reconocimiento de Materias.
- El Director de Carrera llena la Boleta de Estudio Previo de 2. Reconocimiento de Materias y envía copia al estudiante y a Diana Maroto (encargada de la convalidaciones de materias) del Departamento de Registro, al correo dmarotob@cuc.ac.cr, para que tramite la convalidación.
- Diez días hábiles después de recibido el Estudio Previo de parte 3. del Director de Carrera, el estudiante verifica en el sistema de matrícula del CUC (www.matriculacuc.ac.cr), si ya está registrado el reconocimiento de materias solicitado.

## **Correos electrónicos de los Directores(as) de Carrera:**

- · **Dirección y Administración de Empresas / Gestión de Calidad** Director: Paulo Quirós Brenes. Correo: pquirosb@cuc.ac.cr
- · **Electrónica** Director: Carlos Masís Villavicencio. Correo: cmasisv@cuc.ac.cr
- · **Investigación Criminal** Director: Warner Cavero Quesada. Correo: wcaveroq@cuc.ac.cr
- · **Mecánica Dental** Directora: Rita Brenes Rojas. Correo: ribrenesr@cuc.ac.cr
- · **Secretariado Ejecutivo** Directora: Ericka Barrantes Rojas. Correo: ebarrantesr@cuc.ac.cr
- · **Tecnologías de Información / Big Data** Director: Freddy Solano Vargas. Correo: fsolanov@cuc.ac.cr
- · **Turismo** Director: Euclides Arce Porras. Correo: earcep@cuc.ac.cr